# **МИНИСТЕРСТВО ПРОСВЕЩЕННИЯ РОССИЙСКОЙ ФЕДЕРАЦИИ**

**Министерство образования Красноярского края Муниципальное образование Богучанский район МКОУ Богучанская школа №1 им. К. И. Безруких**

ПРИНЯТО

Решением педагогического совета

Протокол №1 от «31» августа 2023 г.

УТВЕРЖДЕНО

Директор школы

Приказ № 130-од

\_\_\_\_\_\_\_\_\_\_\_\_\_\_\_\_\_ Т.В.Демичева

 ДОКУМЕНТ ПОДПИСАН ЭЛЕКТРОННОЙ ПОДПИСЬЮ

Сертификат: 00EFBF622B4C7E332982972A73A31B0C66 Владелец: Демичева Татьяна Валентиновна Действителен: с 17.02.2023 до 12.05.2024

От «31» августа 2023 г.

# **РАБОЧАЯ ПРОГРАММА**

## **учебного курса «Компьютерная графика»**

(реализуется в Точке роста) 5 класс

> Составитель: Пчелкина Виктория Анатольевна учитель технологии

**Богучаны 2023**

#### **ПОЯСНИТЕЛЬНАЯ ЗАПИСКА**

Рабочая программа учебного курса "Компьютерная графика" (далее - программа) модифицированная, так как создана на основе уроков образовательных сайтов, но подобранный материал адаптирован с учетом особенностей образовательного учреждения, возраста и уровня подготовки обучающихся. Отличительная особенность программы в том, что:

- Простейший графический редактор применяется в создании сложных работ;
- Материал для изучения профессиональных графических редакторов адаптирован для детей среднего школьного возраста;
- При изучении различных техник выполнения работ учащиеся знакомятся с работами художников, дизайнеров;
- Для комплексного закрепления материала используется самостоятельная творческая, проектная деятельность учащихся;

• Включены занятия с профориентационной тематикой для осознания роли полученных знаний в профессиональной деятельности.

Актуальность данной программы состоит в том, что она предоставляет возможность обучающимся освоения графических редакторов как инструмента самовыражения и в ней упор делается не просто на изучение рабочих инструментов редакторов, а на интегрированное применение различных техник при выполнении работ. Разработан ряд уроков повышенной сложности (редактор Paint) для демонстрации обучающимся скрытых возможностей "простого" редактора. Навыки работы в графике пригодятся для электронного общения, в оформлении школьных рефератов, докладов, при составлении различных электронных документов, для создания эксклюзивных открыток к праздникам.

Основной формой организации учебно-воспитательного процесса является учебное занятие, занятие-беседа, занятие-соревнование. Занятия строятся с учетом обучающей, воспитательной и развивающей стороной педагогического процесса.

Программа предназначена для детей среднего школьного возраста с 12 лет до 15 лет. К этому возрасту, дети приобретают некоторый опыт работы с компьютером, в Интернет, с компьютерной графикой. Запись на обучение производится по желанию родителей и детей.

Занятия проводятся по утвержденному расписанию 1 академических часа 1 раза в неделю с перерывом на разминку (согласно санитарно-эпидемиологическим правилам и нормативам СанПиН), 34 часа в год.

#### **Ожидаемые результаты:**

По окончании обучения ребенок должен:

- уметь отбирать необходимую информацию, организовывать, преобразовывать ее;
- иметь представление о возможностях создания и обработки изображений;
- уметь использовать различные техники создания и обработки изображений, уметь создавать анимационные спецэффекты;
- уметь создавать свои собственные графические объекты, используя возможности профессиональных графических редакторов;

#### *Способы определения результативности:*

- Практические задания
- Самостоятельные творческие, проектные работы,
- Выставки, соревнования, конкурсы.
- Индивидуальная папка работ в электронном виде;

Портфолио обучающегося (материалы лекций с дополнениями и комментариями детей, распечатки работ уроков, работы – участники конкурсов, выставок, документы - свидетельства с выставок и т.д.)

### **Содержание программы**

#### **Примерная структура занятия**

- 1. Организационная часть. Проверка готовности к занятию;
- 2. Основная часть. Теоретическая (лекционная) часть;
- 3. Практическая 1 выполнение текущих заданий по теме лекции (с помощью педагога, коллективное выполнение, выполнение в парах);
- 4. Перерыв разминка;
- 5. Практическая 2 выполнение индивидуальных заданий (самостоятельная работа);
- 6. Заключительная часть. Подведение итогов.

## **Вводное занятие. Техника безопасности.**

Теория: Правила техники безопасности. Правила поведения в кабинете. Правила пожарной безопасности. Знакомство с программой работы на год.

#### **Вспоминаем принципы работы в Paint**

Прием прорисовки объема предмета, использование текстур, выделение, копирование, разворот, масштабирование частей рисунка.

### **Вспомогательные программы**

Изучение этого материала показывает детям возможности использования уже знакомых программ для работы с графикой, возможность взглянуть на имеющийся багаж знаний с точки зрения его практической полезности. Уроки по использованию Интернета, поиск и сохранение информации, работа с презентациями: создание презентаций, новый кадр, вставка текста, вставка графики, шаблоны оформления, анимированные и звуковые эффекты.

## **Техника коллажирования, комбинирование изображений.**

Теория:

Изучение специфики графики в технике коллажа. Знакомство и обсуждение классических работ в этой технике. Рисование коллажей "от простого к сложному" (от "склеивания" готовых изображений в Paint), приемы комбинирования изображений. Практика:

Создание простейшего коллажа, подбор темы и материалов, добавление спецэффектов (свечение, звезды, брызги и т.д.), коллаж «Игрушки», «Конь, бегущий по берегу моря».

## **Использование различных техник при создании изображений.**

Изучение свойств различных инструментов, позволяющих как создавать новые изображения ("Зимний лес" - работа кистями), так и обрабатывать уже готовые ("Портрет кистью"- инструмент художественная кисть с предысторией) в особенной художественной манере. Практика «Комната смеха» (трансформация своей фотографии) Эллиптическая область. Рисуем объем «Шар» (градиент), «Открытка Новогодние шары», «Новогодние шары со звездами» (использовать инструмент трансформации), Картина кистью «Зимний лес». Просмотр работ художников. Анализ, Подбор палитры., Практика «Зимний лес», «Рисуем елку в снегу», Смешивание цвета. Рисуем снег (использование шаблонов кисти),выделение с помощью инструмента «Быстрая маска»., практика «Вывеска зоомагазина», Фильтры. Галерея фильтров. Практика «Рисуем облака», Техника витража. Просмотр работ известных художников. Практика «Витраж - цветок», витраж на свободную тему. Комбинирование эффектов фильтров. Практика «Создание текстуры воды».

# **Изучение принципов работы в графических редакторах.**

Их сходство и отличие от работы в Paint (растровая графика, способ копирования, вырезания, переноса, слои, области выделения, сложные параметры инструментов).

## Изучение простых инструментов редактора PS

Освоение работы в профессиональном графическом редакторе начинается с изучения работы его простых, схожих с уже известными ученикам (по редактору Paint) инструментов, таких, как ластик, кисть, овальная, прямоугольная область выделения. В то же время, при изучении этих инструментов происходит осознание принципов работы в более серьезном редакторе.

#### **Способы создания GIF анимации**

Анимация - выразительный инструмент отображения компьютерной графики. Этот спецэффект можно широко использовать в электронном виде (графика для презентаций, электронных документов, смайлы, оформление ников, аватар, электронных писем, открытки, календари).

### **Способы оформления текстовой информации в графическом редакторе**

Оформление текстов занимает важную роль как в изучении редактора, так и в применении этих знаний на практике (оформление различных документов, презентаций, красочных подписей). Тексты также могут быть и частью самой графики (обложки книг, музыкальных альбомов, подпись работы).

#### **Самостоятельная творческая проектная деятельность**

Закреплению изучаемого материала, развитию внимания, аккуратности, терпения у детей при выполнении работ, развитию творческой активности способствуют практические занятия на свободную тему, как правило, после изучения очередного блока программы. Проекты помогают комплексному закреплению материала, используются в выставочной деятельности, а также являются демонстрацией вариантов применения полученных знаний.

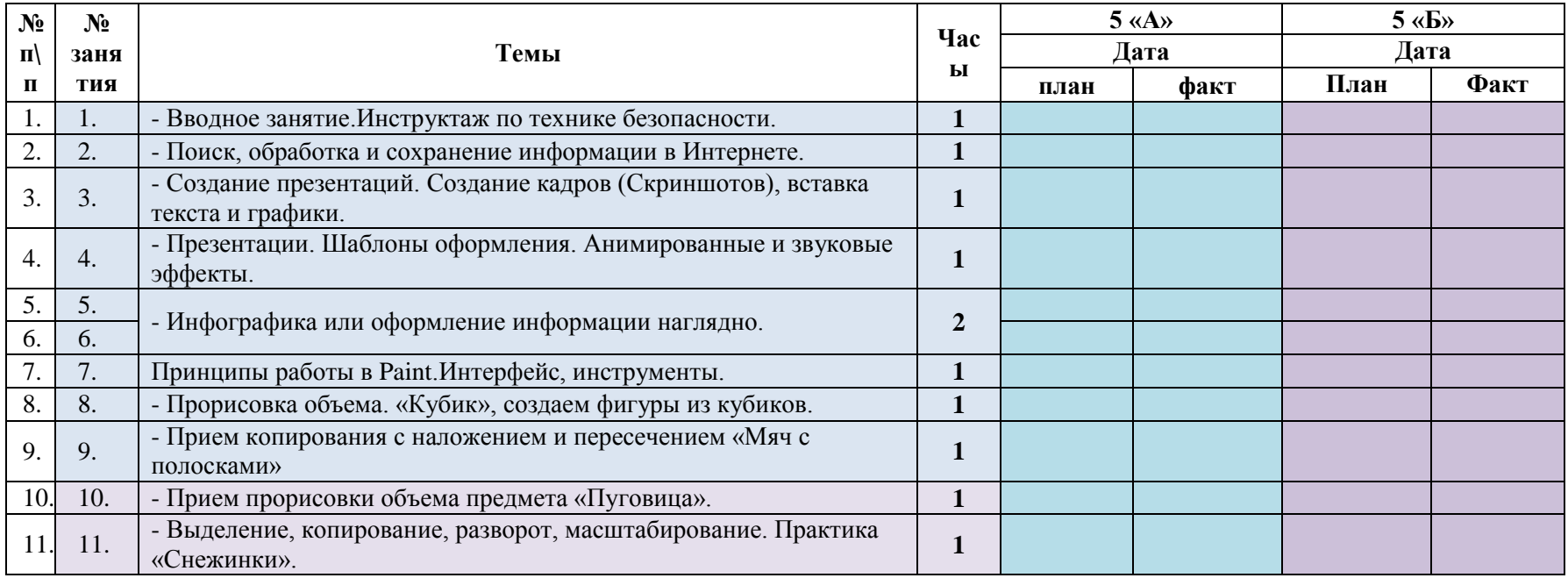

### **Календарно тематическое планирование**

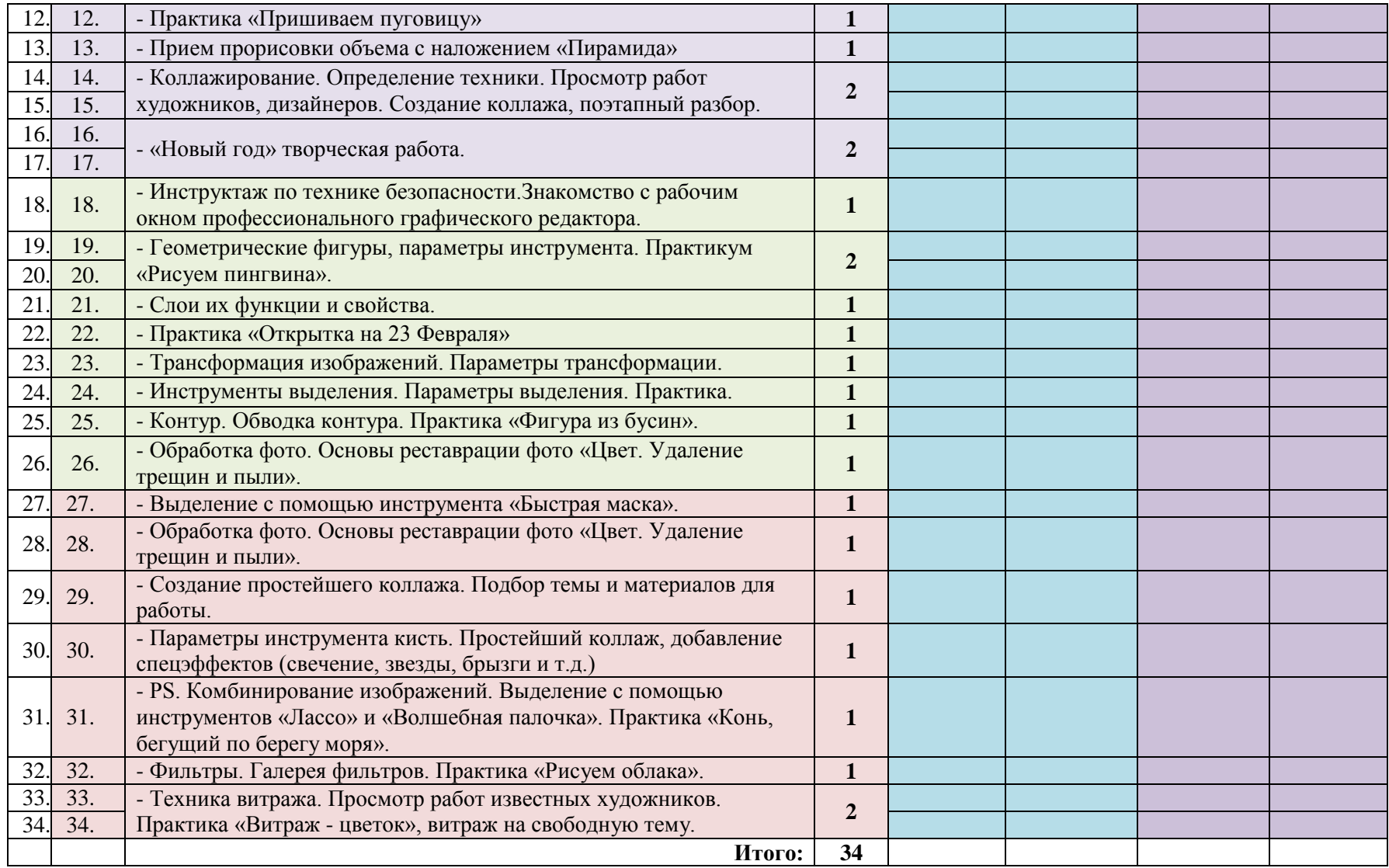

# **Учебно-методическое обеспечение учебного курса:**

- 1. Горячев А. В. и др. Информатика в играх и задачах. Выпуск 1.1 Поурочные планы. М. : «Экспресс», 1995. 56 с.: ил.
- 2. Гурова Л. Л. Психология мышления. М.:ПЕЗ СЭ, 2005, стр.266
- 3. Демирчёглян Г.Г. Компьютер и здоровье. М.: "Луко- морье", Темп МБ, Новый Центр, 1997. 256 с.
- 4. Ефимова О., Морозов В., Угринович Н. Курс компьютерной технологии с основами информатики. Учебное пособие для старших классов. М., ABF, ООО «Фирма «Издательство АСТ»», 1999. – 432с.: ил.
- 5. Житкова О. А., Кудрявцева Е. К. Графический редактор Paint. Редактор презентаций PowerPoint. (Тематический контроль по информатике.)/ Житкова О. А., Кудрявцева Е. К. – М. Интеллект-Центр. 2003 – 80 с.
- 6. Захарова Л.Н. и др. Профессиональная компетентность учителя и психолого-педагогическое проектирование: Учеб. пособие. Н.Новгород: Изд-во Нижегор. ун-та, 1993.
- 7. Камбурова Л. Шаг за шагом. Комплексный образовательный проект. Информатика. М. НПО «Школа» издательство «Открытый мир», 1998 г.
- 8. Лебедев О.Е. Компетентностный подход в образовании // Школьные технологии. 2004. № 5. С.3-1
- 9. Новиков Ф. А., Яценко А. Д. MicrosoftOffice 2000 в целом. СПб.:БВХ- Петербург, 2001.-728 с.: ил.
- 10.Савин Н. В. Педагогика. «Просвещение», Москва, 1978 г.
- 11.Симановский А. Э. Развитие творческого мышления детей. Популярное пособие для родителей и педагогов. Ярославль: Гринго, 1996. – 192 с., ил.
- 12.Симонов С. В., Евсеев Г. А., Алексеев А. Г. Общая информатика: учебное пособие для средней школы. –М.: АСТ-ПРЕСС, Инфоком-Пресс, 2000. -592 с.
- 13.Фигурнов В. Э. IBM PC для пользователя. Изд. 6-е, перераб. и доп.- М.: ИНФРА-М, 1995.-432 с.:ил.
- 14.Шафрин Ю.А. Информационные технологии. М.: Лаборатория Базовых Знаний, 1998. 704 с.
- 15.Федеральный закон о дополнительном образовании
- 16.Сборник СанПиН
- 17.«Конвенция о правах ребенка», М., 1990.